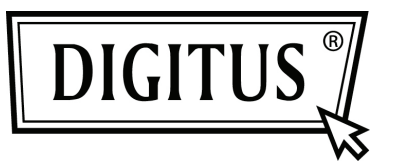

# BLUETOOTH-,,SOUNDBAR" **MIT SUBWOOFER**

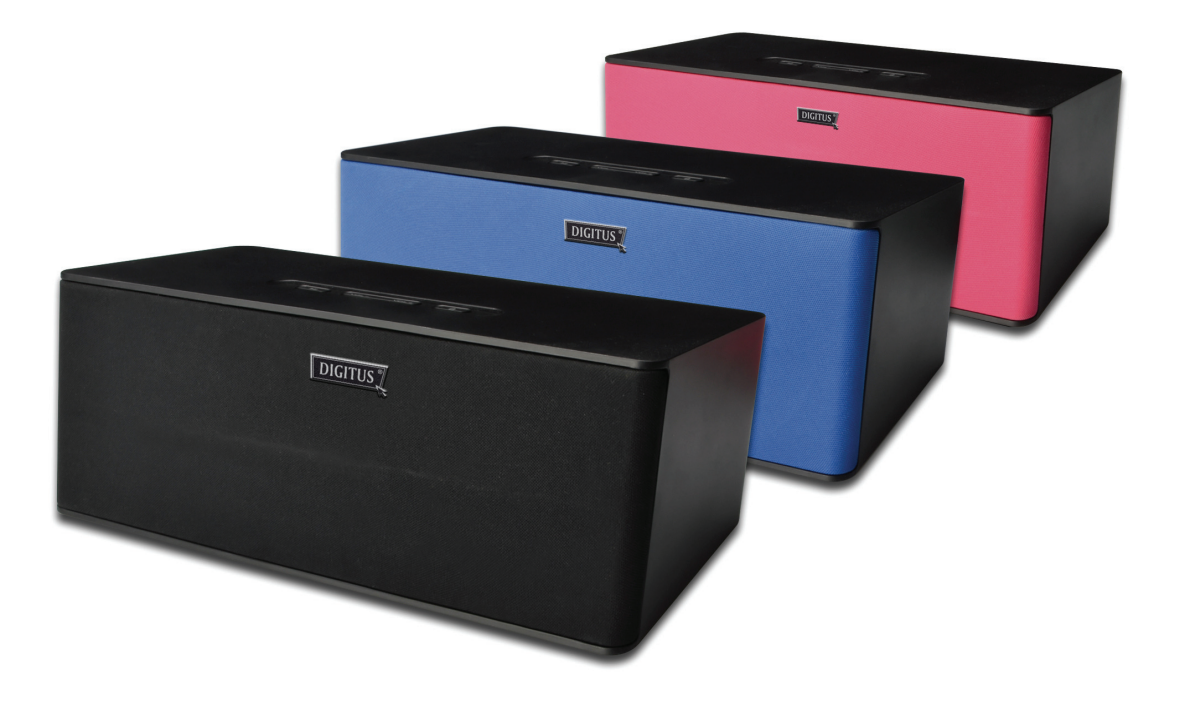

**Kurzanleitung zur Installation DA-10295** 

# **Willkommen**

Vielen Dank zum Erwerb des Digitus Bluetooth-Soundbar mit Subwoofer! Egal wie Sie das Produkt einsetzen - ob es sich dabei um die Wiedergabe von Multimedia auf Ihrem Computer oder Heimkino für Ihre Familie handelt - bieten diese Lautsprecher eine ausgezeichnete Klangqualität.

Bitte lesen Sie die Bedienungsanleitung sorgfältig durch, bevor Sie dieses Produkt zur Optimierung der Leistung verwenden und um Schäden an Ihrem Produkt zu vermeiden.

# **1. Produktübersicht**

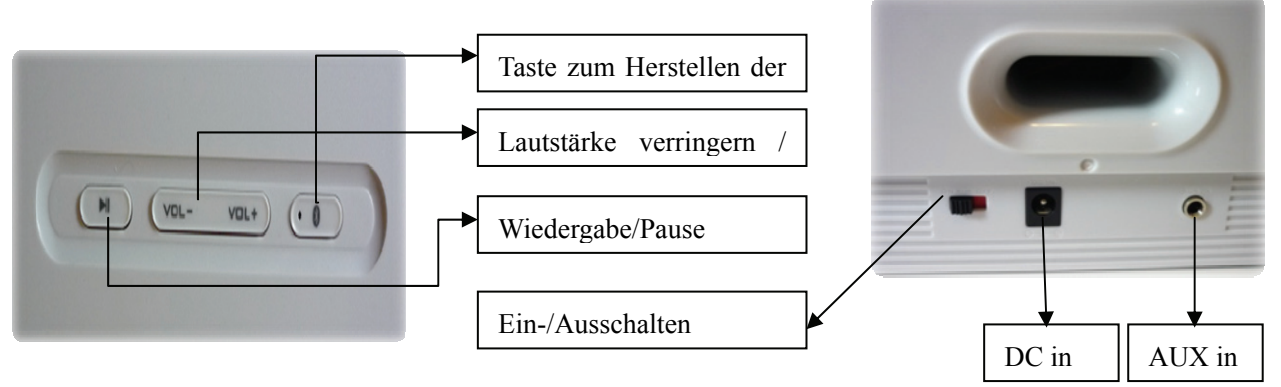

#### (1) VERBINDUNGS-Taste / LED-Statusanzeige

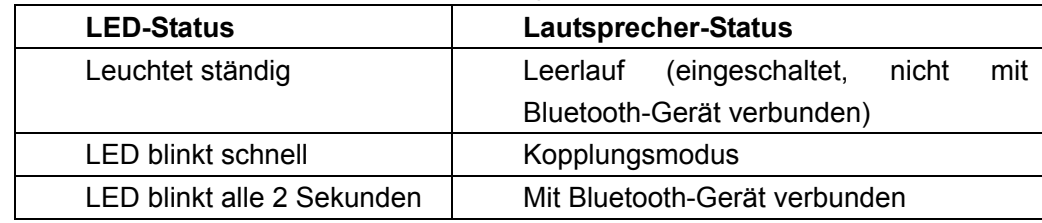

(2) Lautstärke verringern / erhöhen

(3) AUX IN

(4) EIN-/AUS-Schalter

(5) DC IN

(6) Wiedergabe/Pause (für Pause kurz drücken, für Wiedergabe lange drücken)

## **2. Verfahren zur Inbetriebnahme**

#### **2.1 Mit Bluetooth-Gerät verbinden**

(1) Einschalten Sie des Lautsprechers

 Schließen Sie das DC-Kabel an DC IN an und schieben Sie den Ein-/Ausschalter in die Stellung EIN.

(2) Bluetooth Kopplungsmodus aufrufen

 Die Status-LED leuchtet ständig, um darauf hinzuweisen, dass der Lautsprecher eingeschaltet ist. Um andere Bluetooth-Geräte zu koppeln, **halten Sie die Taste VERBINDEN für 3 Sekunden gedrückt. Lassen Sie die Taste los, wenn bei schnell blinkender Status-LED 2 Pieptöne ausgegeben werden.** 

(3) Die Bluetooth-Verbindung mit einem Bluetooth-Gerät herstellen Schalten Sie die Bluetooth-Funktion an Ihrem Gerät ein. Suchen Sie nach "Digitus".

 Koppeln und verbinden Sie sich mit "Digitus". (Wenn Sie zur Eingabe des Passcodes aufgefordert werden, geben Sie 0000 ein.)

Nach erfolgreicher Kopplung können Sie Musik drahtlos wiedergeben.

 Hinweis: Bei den oben genannten Schritten handelt es sich um allgemeine Schritte zum Koppeln eines Bluetooth-Geräts. Für spezielle Anweisungen zum Koppeln Ihres Geräts über Bluetooth schlagen Sie im Handbuch des Herstellers nach.

#### **2.2 Einstellen der Lautstärke**

Stellen Sie die Lautstärke mit den Tasten VOL- / VOL+ ein. Wenn die maximale oder minimale Lautstärke erreicht wurde, ertönen Signaltöne.

#### **2.3 Neuverbindungen zwischen Bluetooth-Gerät und Digitus DA-10295**

 Sie können Ihr gekoppeltes Bluetooth-Gerät mit dem Lautsprecher problemlos neu verbinden.

Wählen Sie den Eintrag "Digitus" am Bluetooth-Gerät, um sich neu zu verbinden.

 Jedes der 8 zuvor angeschlossenen Bluetooth-Geräte kann sich mit dem Digitus DA-10295 erneut verbinden, wenn das Digitus DA-10295 eingeschaltet ist und mit keinem Gerät verbunden ist.

 Hinweis: Der Digitus DA-10295 kann bis zu 8 gekoppelte Geräte speichern, wodurch ein erneutes Koppeln dieser Geräte mit dem Digitus DA-10295 nicht notwendig ist. Wenn das 9. Gerät mit dem DA-10295 gekoppelt wurde, wird das 1. Gerät aus dem Speicher des DA-10295 gelöscht. Es bleiben jederzeit maximal 8 Geräte im Speicher erhalten.

#### **2.4 Umschalten zwischen den beiden zuletzt verbundenen Bluetooth-Geräten**

Sie können zwischen den Geräten umschalten, um Ihre Lieblingsmusik von einem anderen gekoppelten Bluetooth-Gerät zu genießen, indem Sie zum Herstellen der Verbindung die folgenden Schritte durchführen.

Aktion: Drücken Sie einmal die Taste VERBINDEN.

Anzeigen: Die Status-LED erlischt und blinkt alle 2 Sekunden.

Status: Bereit zum Übertragen von Musik

Hinweis: Stellen Sie sicher, dass die Bluetooth-Funktion Ihres nächsten gekoppelten Geräts eingeschaltet und zur Verbindung bereit ist.

#### **2.5 Zurücksetzen auf die Standardeinstellungen**

Sie können die Einstellungen des Digitus DA-10295 auf die Standardeinstellungen zurücksetzen und den Speicher der gekoppelten Geräte mithilfe der folgenden Schritte löschen.

Aktion: Halten Sie bei eingeschaltetem Lautsprecher die VERBINDEN-Taste für 8 Sekunden gedrückt.

Anzeigen: Ein langer Piepton ertönt. Die Status-LED blinkt schnell

Status: Speicher gelöscht. Der Lautsprecher befindet sich im Kopplungsmodus. Bereit für Verbindung mit anderen Bluetooth-Geräten.

#### **2.6 Wiedergabe von anderen Audiogeräten über AUX IN**

Hinweis: AUX-IN besitzt eine feste Lautstärkeeinstellung. Zur Erhöhung der Lautstärke an AUX-IN müssen Sie die Lautstärke des Quellgeräts anpassen.

## **3. Technische Daten**

Bluetooth-Version: Bluetooth 3.0 /2.1+EDR (Enhanced Data Rate) Betriebsfrequenz 2402-2480 MHz Unterstützte Bluetooth-Profile: A2DP (Advanced Audio Distribution Profile) AVRCP (Bluetooth-Fernbedienung) Arbeitsbereich: Bis zu 10 Meter, im freien Feld gemessen. (Wände und Strukturen können die Reichweite des Geräts beeinflussen) Stromausgang 15WX2 = 30 W Treibereinheit: 2 x 5 cm Full Range Verzerrung: ≤ 0. 5%@1 W Trennung:  $≥$  40 dB (1 KHz) Rauschabstand: ≥ 70 dB Frequenz: 80 Hz - 20 KHz Abmessungen (BxHxT): 280 x 100 x 136 mm

## **4. Kompatibilitäts-Haftungsausschluss**

Schlagen Sie auf der Webseite des Herstellers Ihres Bluetooth-Geräts (Notebook1, PC1 oder mobiles Gerät2) für unterstützte Profile nach.

1. Kompatibel mit PC (Windows XP / Vista / 7 / 8). Apple Macintosh-Computer mit Bluetooth Wireless-Stereo.

2. Mit den meisten namhaften Marken Bluetooth A2DP-fähiger Mobiltelefone kompatibel.

Unterstützter Codec: SBC

Die Funkleistung hängt von Bluetooth®-Funktechnologie Ihres Geräts ab. Schlagen Sie in

der Bedienungsanleitung des Geräteherstellers nach. Der DA-10295 ist nicht für Datenverluste oder Datenlecks durch die Verwendung dieser Geräte verantwortlich.

# **5. FAQ (Häufig gestellte Fragen)**

Führen Sie die folgenden Schritte zur Fehlerbehebung durch, bevor Sie das Gerät zum Kundendienst einschicken.

#### **5.1 Der DA-10295 kann nicht eingeschaltet werden. Was muss ich machen?**

Stellen Sie sicher, dass das DC-Kabel fest mit dem Gerät verbunden ist und dass die Steckdose eingeschaltet wurde. Achten Sie darauf, dass sich der Ein-/Ausschalter in der Stellung "EIN" befindet. Wenn der Lautsprecher eingeschaltet wird, leuchtet die Status-LED auf.

## **5.2 Es besteht keine Bluetooth-Verbindung zwischen meinem Gerät und dem DA-10295. Was muss ich machen?**

Stellen Sie sicher, dass das bluetooth-fähige Gerät das A2DP-Profil unterstützt. Schlagen Sie in der Bedienungsanleitung zum Aktivieren (Einschalten) der Bluetooth-Funktionen und -Fähigkeiten nach.

Sie können auch folgendes versuchen:

- Löschen Sie den eingetragenen Namen "Digitus" aus der Speicherliste auf Ihrem bluetooth-gekoppelten Gerät und führen Sie die Schritte in Abschnitt 2 (Inbetriebnahmevorgang) zum erneuten Koppeln des Geräts mit dem DA-10295.
- Stellen Sie sicher, dass sowohl das Bluetooth-Gerät und der DA-10295 nicht mit anderen Geräten verbunden sind.
- Bei einigen Bluetooth-Geräten müssen Sie möglicherweise den DA-10295 als Ausgabegerät wählen, nachdem die Kopplung abgeschlossen wurde.

## **5.3 Die Bluetooth-Verbindung wurde hergestellt und die Geräte gekoppelt, aber es wird keine Musik wiedergegeben. Was muss ich machen?**

Bei einigen Computern mit integriertem Bluetooth, USB-Bluetooth Dongles oder anderen Geräten von Drittherstellern können Sie aufgefordert werden, die Audioausgabe manuell anzugeben / einzustellen, wie DA-10295 (z. B. unter dem Abschnitt Sound und Audiogeräte in den Systemeinstellungen Ihres Computers). Schlagen Sie für weitere Informationen bitte in der Dokumentation des Herstellers nach.

# **6. Sicherheitshinweise**

## **6.1 Bitte lesen Sie vor der Inbetriebnahme des DA-10295 folgende Punkte:**

Um das System vollständig vom Netz zu trennen, ziehen Sie den Netzstecker des Geräts aus der Steckdose.

Ziehen Sie den Netzstecker des Geräts, wenn es voraussichtlich mehrere Tage nicht benutzt wird.

### **6.2 Zusätzliche Richtlinien für Bluetooth-Geräte**

Die Mikrowellen-Radiofrequenzsignale von einem Bluetooth-Gerät können die Funktion anderer elektronischer und medizinischer Geräte beeinträchtigen.

Schalten Sie das Gerät aus, wenn seine Verwendung untersagt ist. Verwenden Sie das Gerät nicht in medizinischen Einrichtungen, Flugzeugen, Tankstellen, in die Nähe von automatischen Türen, automatischen Feuermeldern oder anderen automatisch gesteuerten Geräten.

Halten Sie das Gerät mindestens 20 cm von Herzschrittmachern und anderen medizinischen Geräten entfernt. Funkwellen beeinträchtigen die Funktion von Herzschrittmachern und anderen medizinischen Geräten.